# **QPdfWriter Class**

The QPdfWriter class is a class to generate PDFs that can be used as a paint device. [More...](#page-0-0)

Header: #include <QPdfWriter> qmake:  $QT = \text{qui}$ Inherits: [QObject](https://doc.qt.io/qt-5/qobject.html) and [QPagedPaintDevice](https://doc.qt.io/qt-5/qpagedpaintdevice.html)

[List of all members, including inherited members](https://doc.qt.io/qt-5/qpdfwriter-members.html)

## **Public Functions**

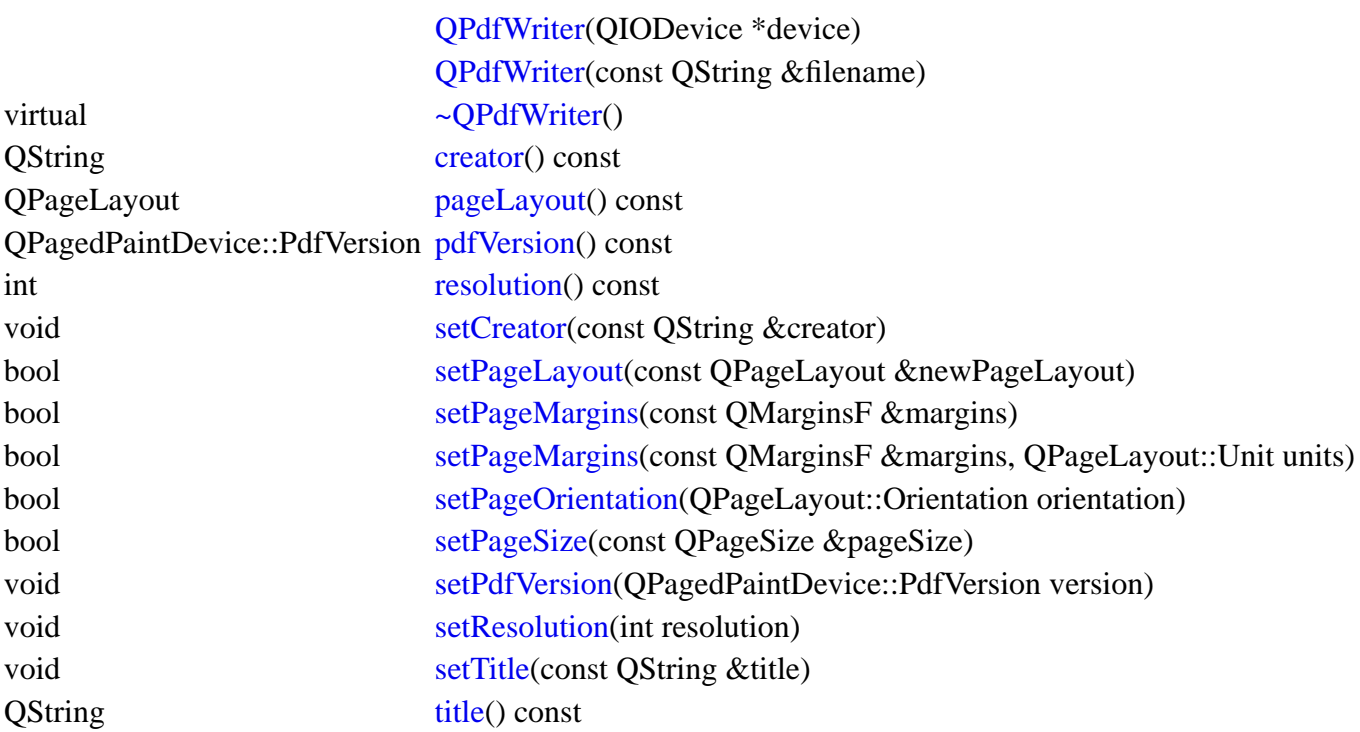

## **Reimplemented Public Functions**

virtual bool [newPage\(](#page-1-8)) override (obsolete) virtual void [setMargins\(](https://doc.qt.io/qt-5/qpdfwriter-obsolete.html#setMargins)const QPagedPaintDevice::Margins &m) override (obsolete) virtual void [setPageSize\(](https://doc.qt.io/qt-5/qpdfwriter-obsolete.html#setPageSize-1)QPagedPaintDevice::PageSize size) override (obsolete) virtual void [setPageSizeMM](https://doc.qt.io/qt-5/qpdfwriter-obsolete.html#setPageSizeMM)(const QSizeF &size) override

## **Reimplemented Protected Functions**

virtual QPaintEngine \* [paintEngine\(](#page-1-9)) const override

## <span id="page-0-0"></span>**Detailed Description**

QPdfWriter generates PDF out of a series of drawing commands using [QPainter](https://doc.qt.io/qt-5/qpainter.html). The [newPage](#page-1-8)() method can be used to create several pages.

## **Member Function Documentation**

#### <span id="page-1-0"></span>**QPdfWriter::QPdfWriter([QIODevice](https://doc.qt.io/qt-5/qiodevice.html) \*device)**

Constructs a PDF writer that will write the pdf to device.

## <span id="page-1-1"></span>**QPdfWriter::QPdfWriter(const [QString](https://doc.qt.io/qt-5/qstring.html) &filename)**

Constructs a PDF writer that will write the pdf to filename.

## <span id="page-1-2"></span>**[virtual] QPdfWriter::~QPdfWriter()**

Destroys the pdf writer.

### <span id="page-1-3"></span>**[QS](https://doc.qt.io/qt-5/qstring.html)tring QPdfWriter::creator() const**

Returns the creator of the document.

See also [setCreator\(](#page-1-7)).

## <span id="page-1-8"></span>**[override virtual] bool QPdfWriter::newPage()**

Reimplements: [QPagedPaintDevice::newPage](https://doc.qt.io/qt-5/qpagedpaintdevice.html#newPage)().

## <span id="page-1-4"></span>**[QP](https://doc.qt.io/qt-5/qpagelayout.html)ageLayout QPdfWriter::pageLayout() const**

Returns the current page layout. Use this method to access the current [QPageSize,](https://doc.qt.io/qt-5/qpagesize.html) [QPageLayout::Orientation](https://doc.qt.io/qt-5/qpagelayout.html#Orientation-enum), [QMarginsF](https://doc.qt.io/qt-5/qmarginsf.html), fullRect() and paintRect().

Note that you cannot use the setters on the returned object, you must either call the individual [QPdfWriter](https://doc.qt.io/qt-5/qpdfwriter.html) methods or use [setPageLayout](#page-2-0)().

This function was introduced in Qt 5.3.

See also [setPageLayout](#page-2-0)(), [setPageSize\(](#page-3-0)), [setPageOrientation\(](#page-2-3)), and [setPageMargins\(](#page-2-1)).

#### <span id="page-1-9"></span>**[override virtual protected] [QPaintEngine](https://doc.qt.io/qt-5/qpaintengine.html) \*QPdfWriter::paintEngine() const**

Reimplements: [QPaintDevice::paintEngine\(](https://doc.qt.io/qt-5/qpaintdevice.html#paintEngine)) const.

#### <span id="page-1-5"></span>**[QP](https://doc.qt.io/qt-5/qpagedpaintdevice.html#PdfVersion-enum)agedPaintDevice::PdfVersion QPdfWriter::pdfVersion() const**

Returns the PDF version for this writer. The default is PdfVersion 1 4.

This function was introduced in Qt 5.10.

See also [setPdfVersion](#page-3-1)().

## <span id="page-1-6"></span>**int QPdfWriter::resolution() const**

Returns the resolution of the PDF in DPI.

This function was introduced in Qt 5.3.

See also [setResolution](#page-3-2)().

## <span id="page-1-7"></span>**void QPdfWriter::setCreator(const [QString](https://doc.qt.io/qt-5/qstring.html) &creator)**

Sets the creator of the document to creator.

See also [creator\(](#page-1-3)).

#### <span id="page-2-0"></span>**bool QPdfWriter::setPageLayout(const [QPageLayout](https://doc.qt.io/qt-5/qpagelayout.html) &newPageLayout)**

Sets the PDF page layout to newPageLayout.

You should call this before calling [QPainter::begin](https://doc.qt.io/qt-5/qpainter.html#begin)(), or immediately before calling [newPage](#page-1-8)() to apply the new page layout to a new page. You should not call any painting methods between a call to setPageLayout() and [newPage](#page-1-8)() as the wrong paint metrics may be used.

Returns true if the page layout was successfully set to newPageLayout.

This function was introduced in Qt 5.3.

See also [pageLayout](#page-1-4)().

#### <span id="page-2-1"></span>**bool QPdfWriter::setPageMargins(const [QMarginsF](https://doc.qt.io/qt-5/qmarginsf.html) &margins)**

Set the PDF page margins in the current page layout units.

You should call this before calling [QPainter::begin](https://doc.qt.io/qt-5/qpainter.html#begin)(), or immediately before calling [newPage](#page-1-8)() to apply the new margins to a new page. You should not call any painting methods between a call to setPageMargins() and [newPage](#page-1-8)() as the wrong paint metrics may be used.

To get the current page margins use [pageLayout\(](#page-1-4)).pageMargins().

Returns true if the page margins were successfully set to margins.

This function was introduced in Qt 5.3.

See also [pageLayout](#page-1-4)().

#### <span id="page-2-2"></span>**bool QPdfWriter::setPageMargins(const [QMarginsF](https://doc.qt.io/qt-5/qmarginsf.html) &margins, [QPageLayout::Unit](https://doc.qt.io/qt-5/qpagelayout.html#Unit-enum) units)**

Set the PDF page margins defined in the given units.

You should call this before calling [QPainter::begin](https://doc.qt.io/qt-5/qpainter.html#begin)(), or immediately before calling [newPage](#page-1-8)() to apply the new margins to a new page. You should not call any painting methods between a call to setPageMargins() and [newPage](#page-1-8)() as the wrong paint metrics may be used.

To get the current page margins use [pageLayout\(](#page-1-4)).pageMargins().

Returns true if the page margins were successfully set to margins.

This function was introduced in Qt 5.3.

See also [pageLayout](#page-1-4)().

#### <span id="page-2-3"></span>**bool QPdfWriter::setPageOrientation[\(QPageLayout::Orientation](https://doc.qt.io/qt-5/qpagelayout.html#Orientation-enum) orientation)**

Sets the PDF page orientation.

The page orientation is used to define the orientation of the page size when obtaining the page rect.

You should call this before calling [QPainter::begin](https://doc.qt.io/qt-5/qpainter.html#begin)(), or immediately before calling [newPage](#page-1-8)() to apply the new orientation to a new page. You should not call any painting methods between a call to setPageOrientation() and [newPage](#page-1-8)() as the wrong paint metrics may be used.

To get the current [QPageLayout::Orientation](https://doc.qt.io/qt-5/qpagelayout.html#Orientation-enum) use [pageLayout\(](#page-1-4)).pageOrientation().

Returns true if the page orientation was successfully set to orientation.

This function was introduced in Qt 5.3.

See also [pageLayout](#page-1-4)().

#### <span id="page-3-0"></span>**bool QPdfWriter::setPageSize(const [QPageSize](https://doc.qt.io/qt-5/qpagesize.html) &pageSize)**

Sets the PDF page size to pageSize.

To get the current [QPageSize](https://doc.qt.io/qt-5/qpagesize.html) use [pageLayout](#page-1-4)()[.pageSize](https://doc.qt.io/qt-5/qpagedpaintdevice.html#pageSize)().

You should call this before calling *QPainter::begin()*, or immediately before calling [newPage](#page-1-8)() to apply the new page size to a new page. You should not call any painting methods between a call to setPageSize() and [newPage\(](#page-1-8)) as the wrong paint metrics may be used.

Returns true if the page size was successfully set to pageSize.

This function was introduced in Qt 5.3.

See also [pageLayout](#page-1-4)().

#### <span id="page-3-1"></span>**void QPdfWriter::setPdfVersion([QPagedPaintDevice::PdfVersion](https://doc.qt.io/qt-5/qpagedpaintdevice.html#PdfVersion-enum) version)**

Sets the PDF version for this writer to version.

If version is the same value as currently set then no change will be made.

This function was introduced in Qt 5.10.

See also [pdfVersion](#page-1-5)().

#### <span id="page-3-2"></span>**void QPdfWriter::setResolution(int resolution)**

Sets the PDF resolution in DPI.

This setting affects the coordinate system as returned by, for example [QPainter::viewport\(](https://doc.qt.io/qt-5/qpainter.html#viewport)).

This function was introduced in Qt 5.3.

See also [resolution\(](#page-1-6)).

#### <span id="page-3-3"></span>**void QPdfWriter::setTitle(const [QString](https://doc.qt.io/qt-5/qstring.html) &title)**

Sets the title of the document being created to title.

See also [title](#page-3-4)().

#### <span id="page-3-4"></span>**[QS](https://doc.qt.io/qt-5/qstring.html)tring QPdfWriter::title() const**

Returns the title of the document.

See also [setTitle](#page-3-3)().

© 2020 The Qt Company Ltd. Documentation contributions included herein are the copyrights of their respective owners. The documentation provided herein is licensed under the terms of the GNU Free [Documentation License version 1.3 as published by the Free Software Foundation. Qt and respective](https://www.gnu.org/licenses/fdl.html) logos are trademarks of The Qt Company Ltd. in Finland and/or other countries worldwide. All other trademarks are property of their respective owners.